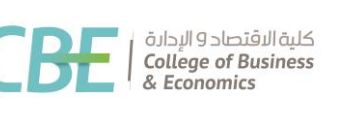

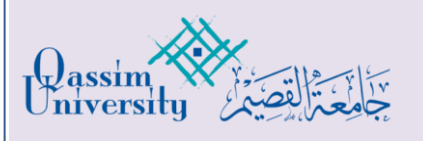

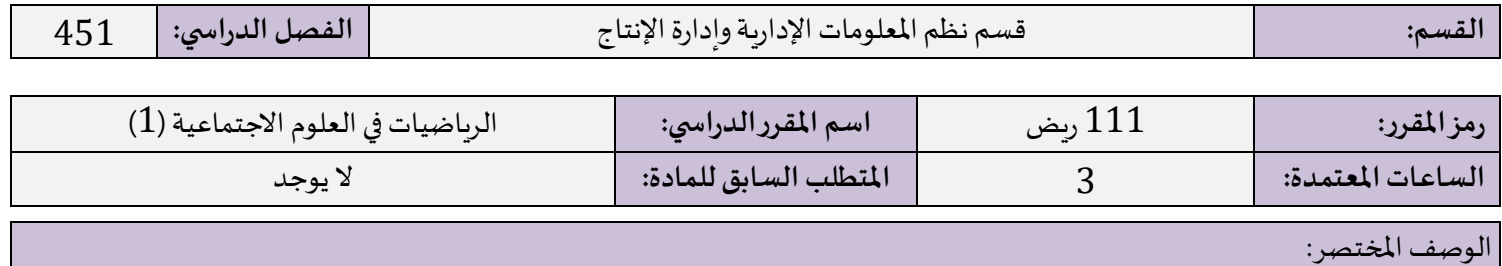

يقدم المقرر مفاهيم أساسية في الجبر الخطي وبتم التركيز على الأنظمة الخطية المتجانسة وغير المتجانسة وطرق حلها، بالإضافة إلى المصفوفات والمحددات والمتجهات، والتحويلات الخطية، والحل البياني لأنظمة المتباينات الخطية في متغيرين، بعض التطبيقات الاقتصادية والإدارية. كما يتطرق

إلى استعمال الحاسوب لحل بعض املسائل الرياضية واالقتصادية.

أهداف المقرر:

بعد أن يكمل الطالب هذا المقرر سيكون قادراً على أن: ا<br>أ

- **.**1 يحدداملفاهيم األساسية املتعلقة باألنظمة الخطية واملصفوفات واملتجهات.
- **.**2 يشرح املفاهيم األساسية املتعلقة باألنظمة الخطية واملصفوفات واملتجهات.
- **.**3 يطبق املفاهيم األساسية املتعلقة األنظمة الخطية واملصفوفات واملتجهات.
- **.**4 يستخدم برنامج Desmos لحل األنظمة الخطية والتعامل مع املصفوفات واملتجهات.

موضوعات املقرر:

- **.**1 األنظمة الخطية.
- **.**2 طرق حل األنظمة الخطية.
	- **.**3 املصفوفات.
- **4.** تطبيقات اقتصادية وإدارية.
	- **.**5 املتجهات.
- **.**6 تمثيل أنظمة املتباينات الخطية.

الكتاب املعتمد:

● الرباضيات وتطبيقاتها في العلوم الإدارية والاجتماعية، تأليف: هوارد أنتون وبرنارد كولمن، ترجمة: د. هادي مجيد الحداد و د. محمد بركات، دار المربخ للنشر (1429 هـ).

## املراجع العلمية اإلضافية:

- املساعد في الجبر الخطي وتطبيقاتهاالقتصادية لطلبة إدارةاألعمال، تأليف د/ نزار عبد هللا الصوفي، )1433هـ/ 2020م(. ردمك-306-3728-66-1 .879
	- الجبر الخطى، تأليفحسن نقار،مكتبة الرشد ناشرون )2004م(، ردمك: .6281140002343
- S. vent and W. Brindle. "Elementary liner algebra", Weber & Schmidt, (1981).

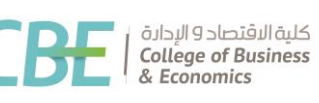

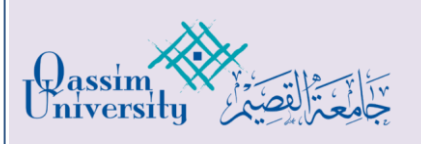

مصادر في الإنترنت:

## • <https://mathsolver.microsoft.com/ar>

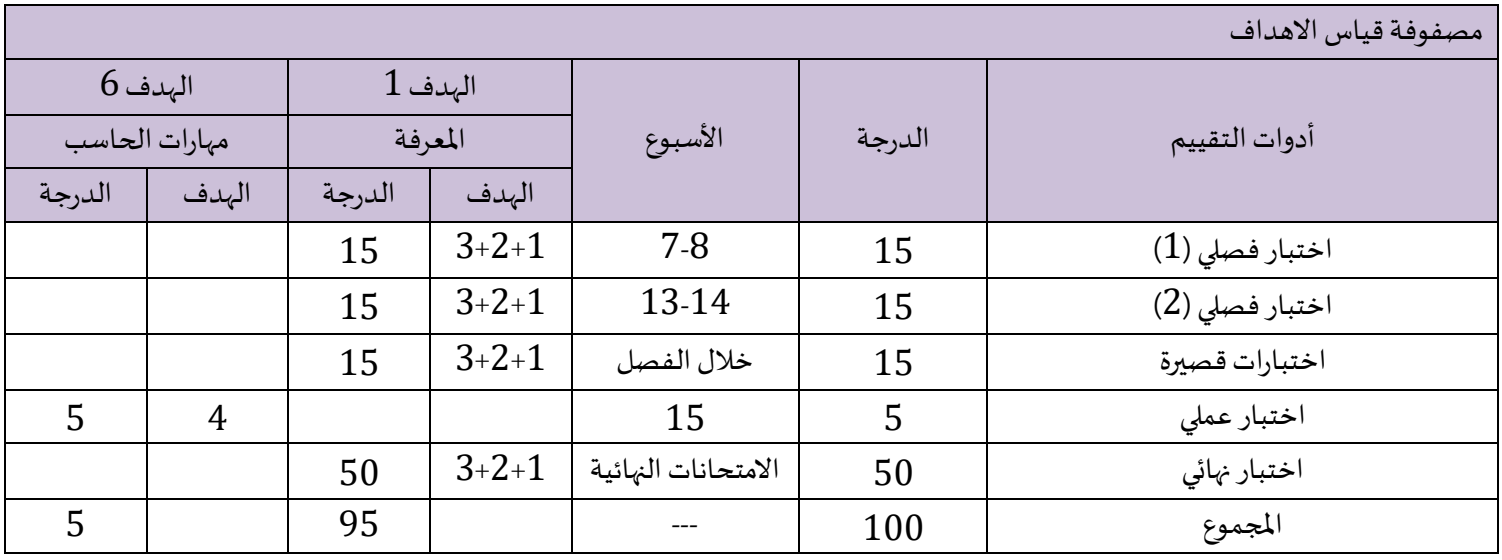

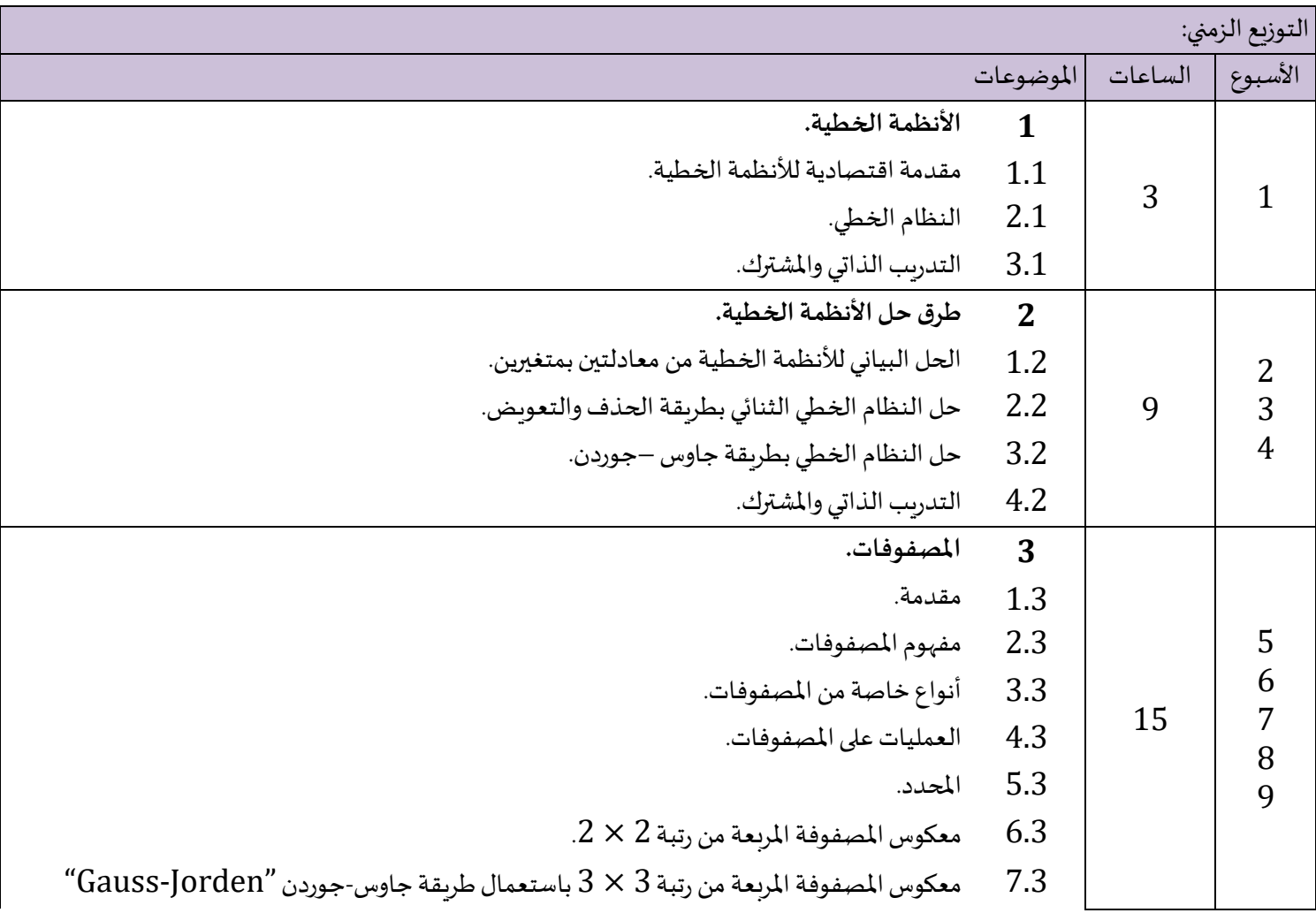

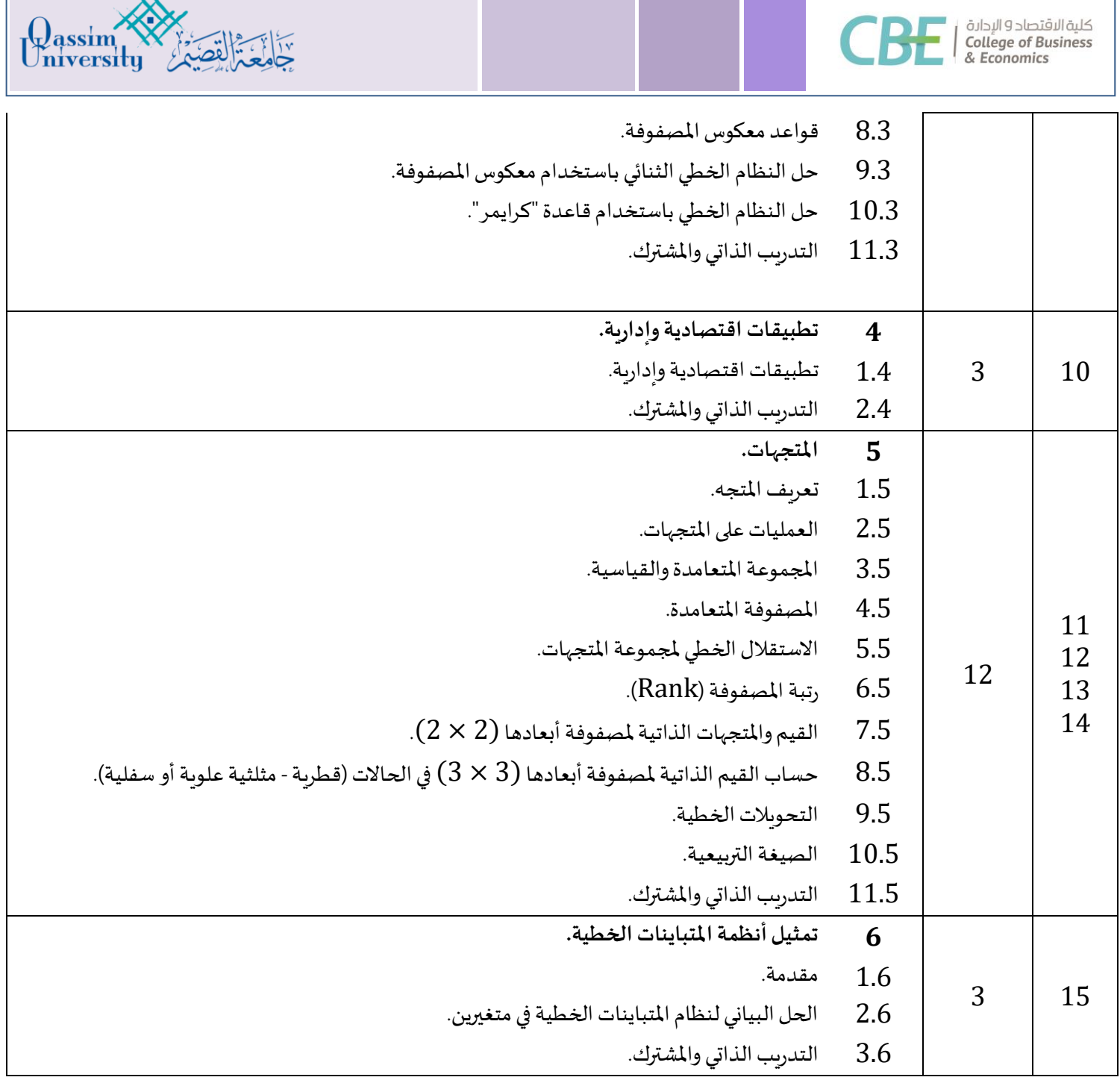

اعتمادرئيسالقسم: تاريخ االعتماد:

د. مهند عليالسويلم 05-02-1445

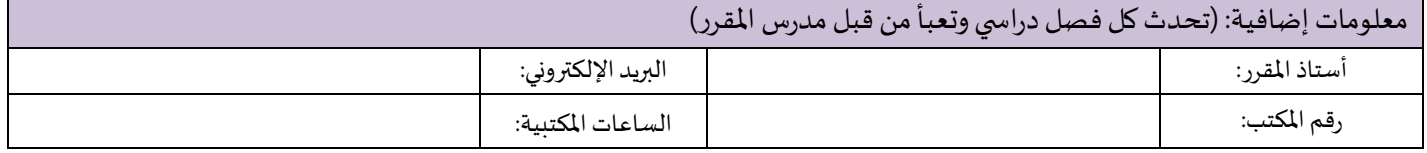